## **JREおでかけサポート 受付内容変更方法**

## **受付内容の変更方法(1)**

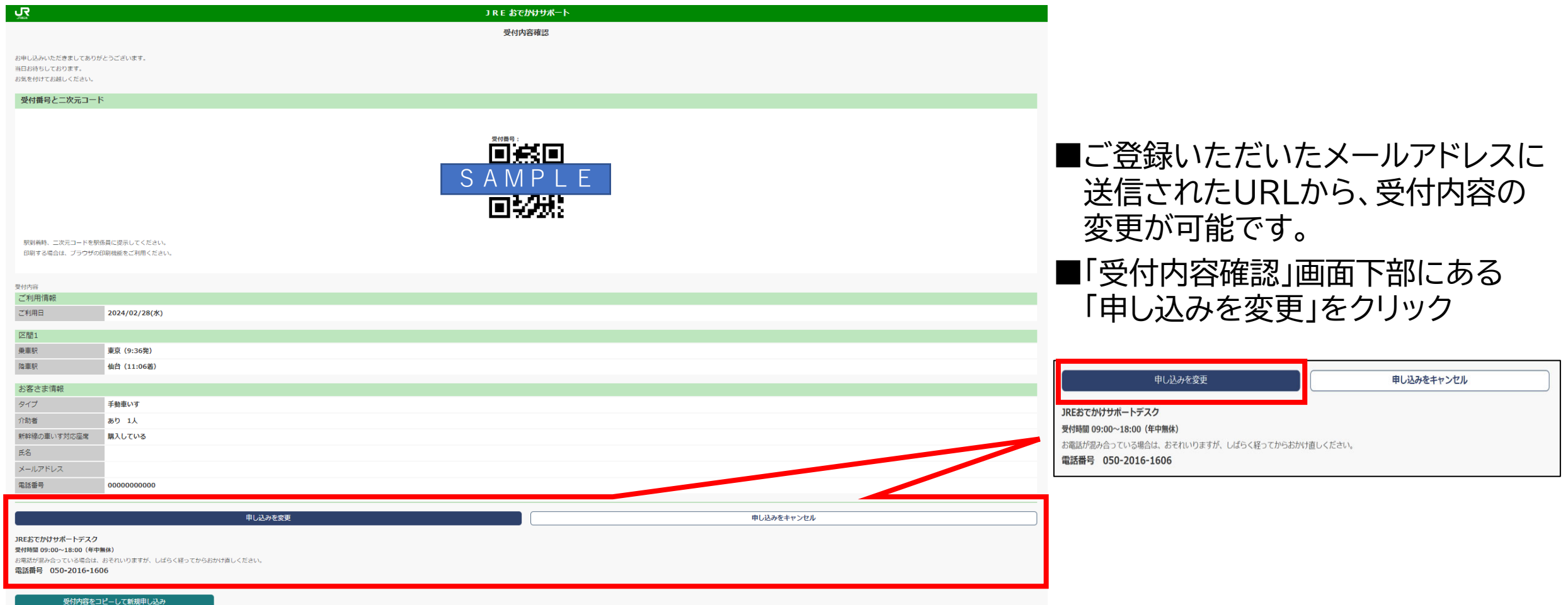

今回の受付内容 (列車、お客さま情報など) が入力された状態の申し込み画面を表示します。 同じ区間で再度お申し込みいただく場合などは、こちらからお申し込みいただくと便利です。

## **JREおでかけサポート 受付内容変更方法**

## **受付内容の変更方法(2)**

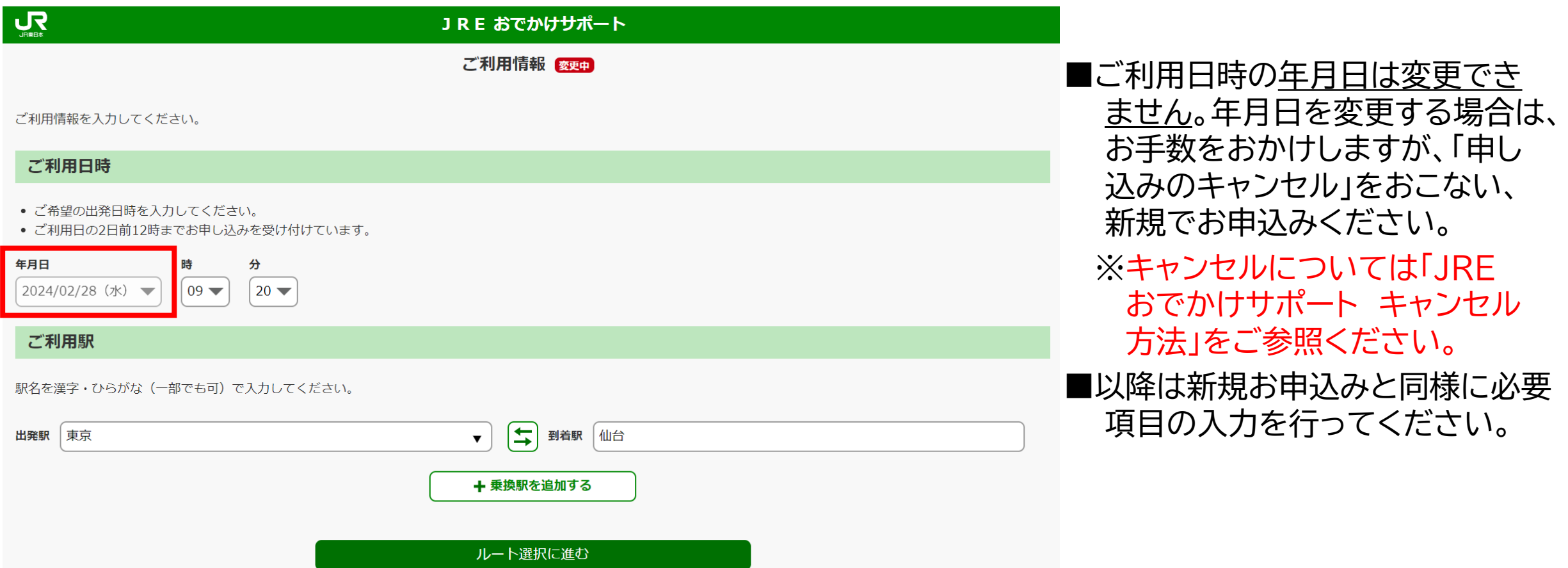